#### Exercício:

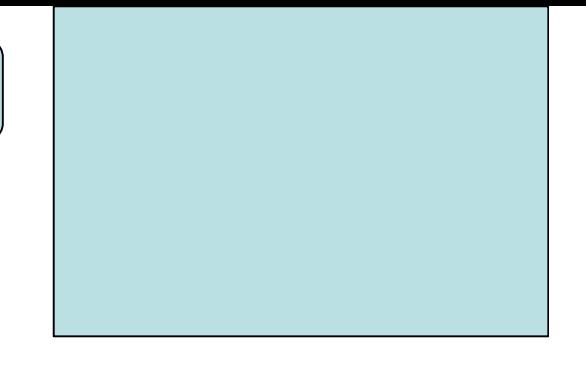

 Construa um programa, na linguagem C, que receba três notas e seus respectivos pesos, através da entrada padrão, calcule a média ponderada dessas notas e exiba o resultado na saída padrão.

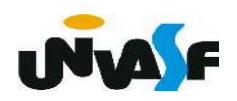

```
#include <stdio.h>
int main ()
   float n1, n2, n3, mediaPonderada;
   int p1, p2, p3;
   printf("Digite a primeira nota: ");
   scant("%f", & n1);printf("\nDigite o peso da primeira nota: ");
   scant("%d", &p1);printf("Digite a segunda nota: ");
   scanf("%f", &R2);printf("\nDigite o peso da segunda nota: ");
   scanf("%d", & p2);printf("Digite a terceira nota: ");
   scanf("%f", & n3);printf("\nDigite o peso da terceira nota: ");
   scant("%d", & p3);mediaPonderada = (n1*p1+n2*p2+n3*p3)/(p1+p2+p3);
   printf("\nA media ponderada eh %.2f", mediaPonderada);
```
 $\mathcal{F}_{\mathcal{E}}$ 

```
#include <stdio.h>
int main ()
\left\{ \right.float n1, n2, n3;int p1, p2, p3;
   printf("Digite a primeira nota: ");
   scanf("%f", \&n1);printf("\nDigite o peso da primeira nota: ");
   scanf("%d", \&p1);
   printf("Digite a segunda nota: ");
   scanf("%f", &Rn2);printf("\nDigite o peso da segunda nota: ");
   scanf("%d", & p2);printf("Digite a terceira nota: ");
   scant("%f", & n3);printf("\nDigite o peso da terceira nota: ");
   scanf("%d", \&p3);
   printf("\nA media ponderada eh %.2f",
   (n1*p1+n2*p2+n3*p3)/(p1+p2+p3));
```

```
#include <stdio.h>
int main () ffloat nota, notasPonderadas=0.0;
   int peso, pesos=0;
   printf("Digite a primeira nota: ");
   scanf("%f", &nota);
   printf("\nDigite o peso da primeira nota: ");
   scant("%d", \&peso);notasPonderadas += nota*peso;pesos += peso;printf("Digite a sequnda nota: ");
   scanf("%f", &nota);
   printf("\nDigite o peso da segunda nota: ");
   scant("%d", \&peso);notasPonderadas += nota*peso:pesos += peso;printf("Digite a terceira nota: ");
   scanf("%f", &nota);
   printf("\nDigite o peso da terceira nota: ");
   scant("%d", & peso);notasPonderadas += nota*peso;pesos += peso;printf("\nA media ponderada eh %.2f", notasPonderadas/pesos);
```
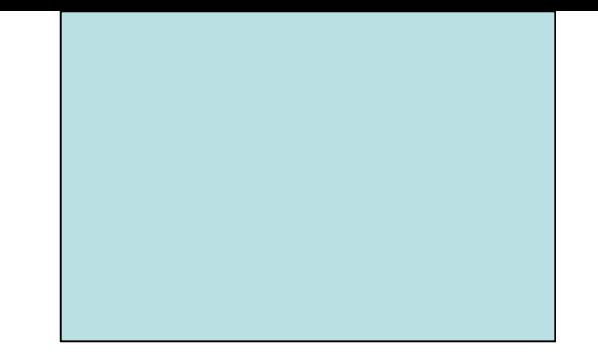

# Modificadores de Tipos

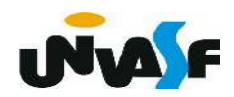

# Modificadores de Tipos

Palavras reservadas:

- **<b>★** signed (com sinal)
- unsigned (sem sinal)
- $\rightarrow$  **long (expande faixa de valores)**
- short (contrai faixa de valores)

Exemplo: unsigned char letra; long int numero1, numero2;

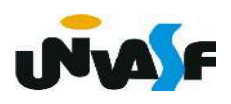

#### Tipos de dados definidos no padrão ANSI

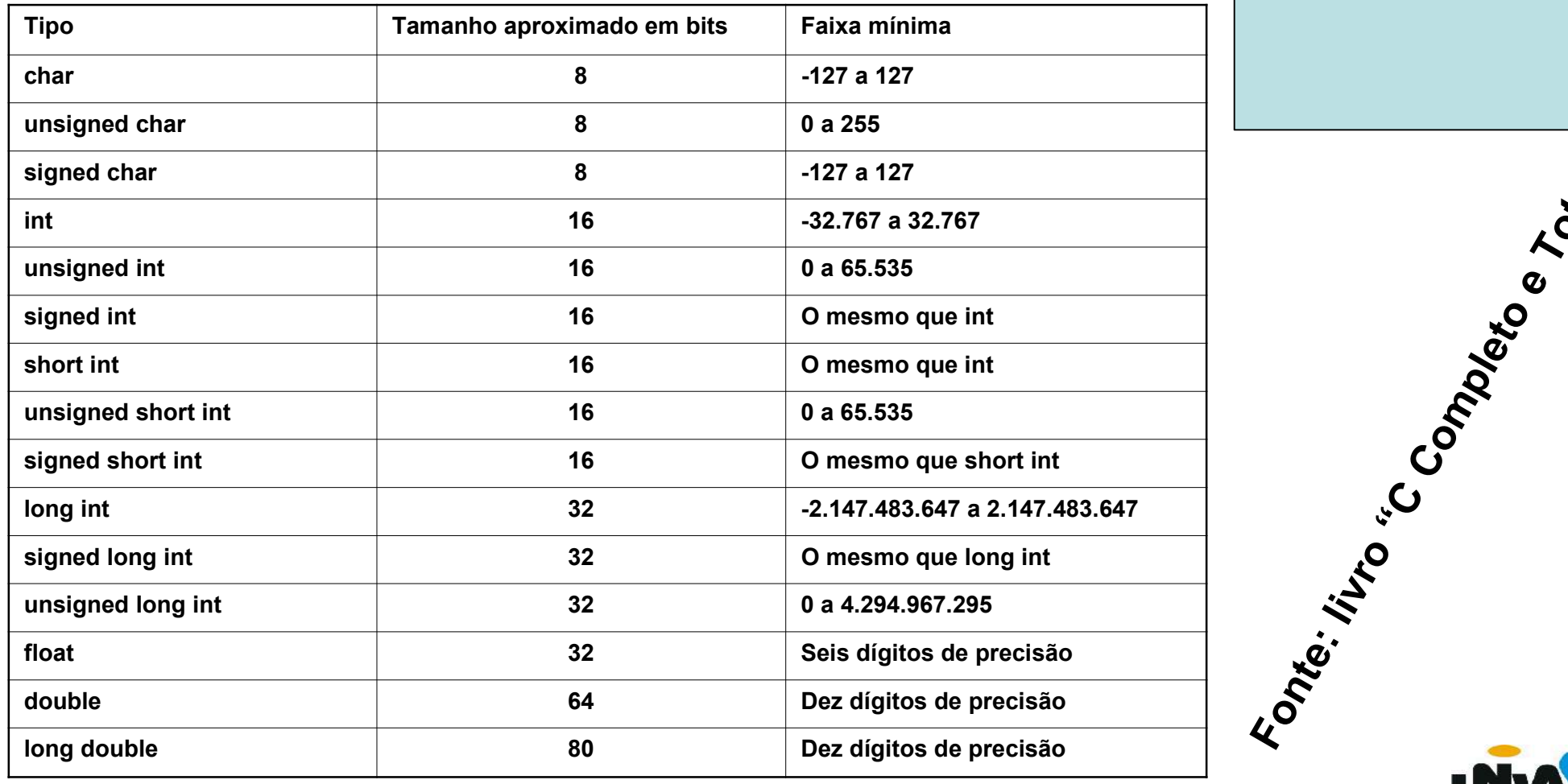

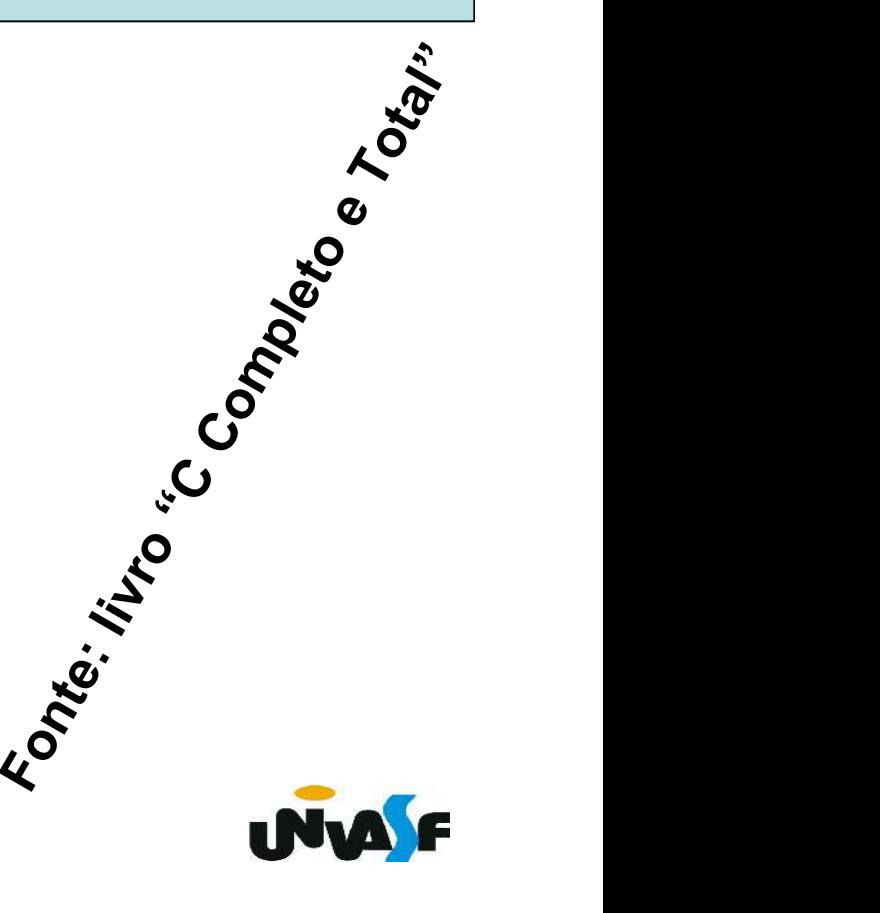

```
#include <stdio.h>
int main()
\left\{ \right.char c;
    int i;
    short int si;
                           Função que recebe a palavra reservada referente
    unsigned int ui; a um tipo primitivo (com ou sem modificador de tipo)
                              ou um identificador de uma variável e
   long int li;
                           retorna o número de bytes reservado na memória
    float f;
                                para o armazenamento da mesma.
    double d:
    print(f('char % d \n\le 1));
    print(f("int %d \n\ln" , sizeof(i));printf("short int %d \n", sizeof(si));
    printf("unsigned int %d \n", sizeof(ui));
    printf("long int %d \n", sizeof(li));
    print(f("float %d \n\, n", sizeof(f));printf("double %d \n", sizeof(d));
    printf("double %d", sizeof(double));
```
#### Conversão de Tipos

# **Implícita**  $\rightarrow$  dos tipos menores para os tipos maiores

Exemplos:

 $char \rightarrow int$  $int \rightarrow$  long int float  $\rightarrow$  double

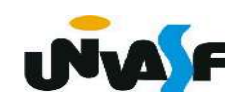

```
#include <stdio.h>
int main ()
         int a;char b;
         b = 'B';
         printf ("nº de bytes da variavel b = %d\n\infty", sizeof (b));
         printf ("conteudo da variavel b = \frac{6}{3}(n", b);
         a=b;
         printf ("nº de bytes da variavel a = \frac{6}{3}n", sizeof (a));
         printf ("conteudo da variavel a = \frac{6}{3});
```
┨

### Conversão de Tipos

**Explícita**  $\rightarrow$  de tipos maiores para tipos menores, utilizando cast (modelador).

Exemplos:

 $int \rightarrow char$  $double \rightarrow float$ 

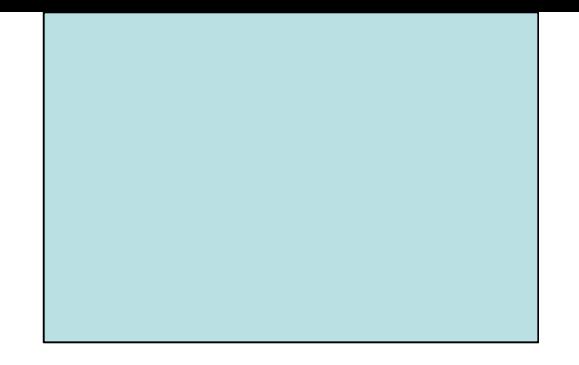

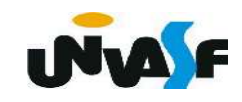

```
#include <sub>stdio.h>int main ()
    int a;
    char b;
    a=120; /*120(DEC) == ...0000000001111000(BIN)*/
    printf ("nº de bytes da variavel a = %ld\n", sizeof (a));
    printf ("conteudo da variavel a = \frac{6}{3});
    b = (char)a; /*Sem perda de dados. Pois, 01111000(BIN) == 120(DEC)*/
    printf ("nº de bytes da variavel b = %ld\n", sizeof (b));
    printf ("conteudo da variavel b = \frac{6}{3});
```
 $\{$ 

```
#include <stdio.h>
int main ()
    int a;char b;
    a=365; /*365(DEC) == 101101101(BIN)*/
    printf ("nº de bytes da variavel a = %ld\n", sizeof (a));
    printf ("conteudo da variavel a = \frac{6}{3});
    b = (char)a; /*Com perda de dados. Pois, 01101101(BIN) == 109(DEC)*/
    printf ("nº de bytes da variavel b = %ld\n", sizeof (b));
    printf ("conteudo da variavel b = \frac{6}{3});
```
 $\{$ 

#### Exercício

Construa um programa, na linguagem C, que receba através da entrada padrão um valor inteiro pertencente ao intervalo [0,255] e a posição do bit que se deseja saber o valor, o programa deve escrever na saída padrão o valor do bit solicitado.

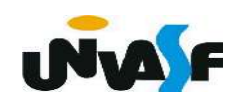

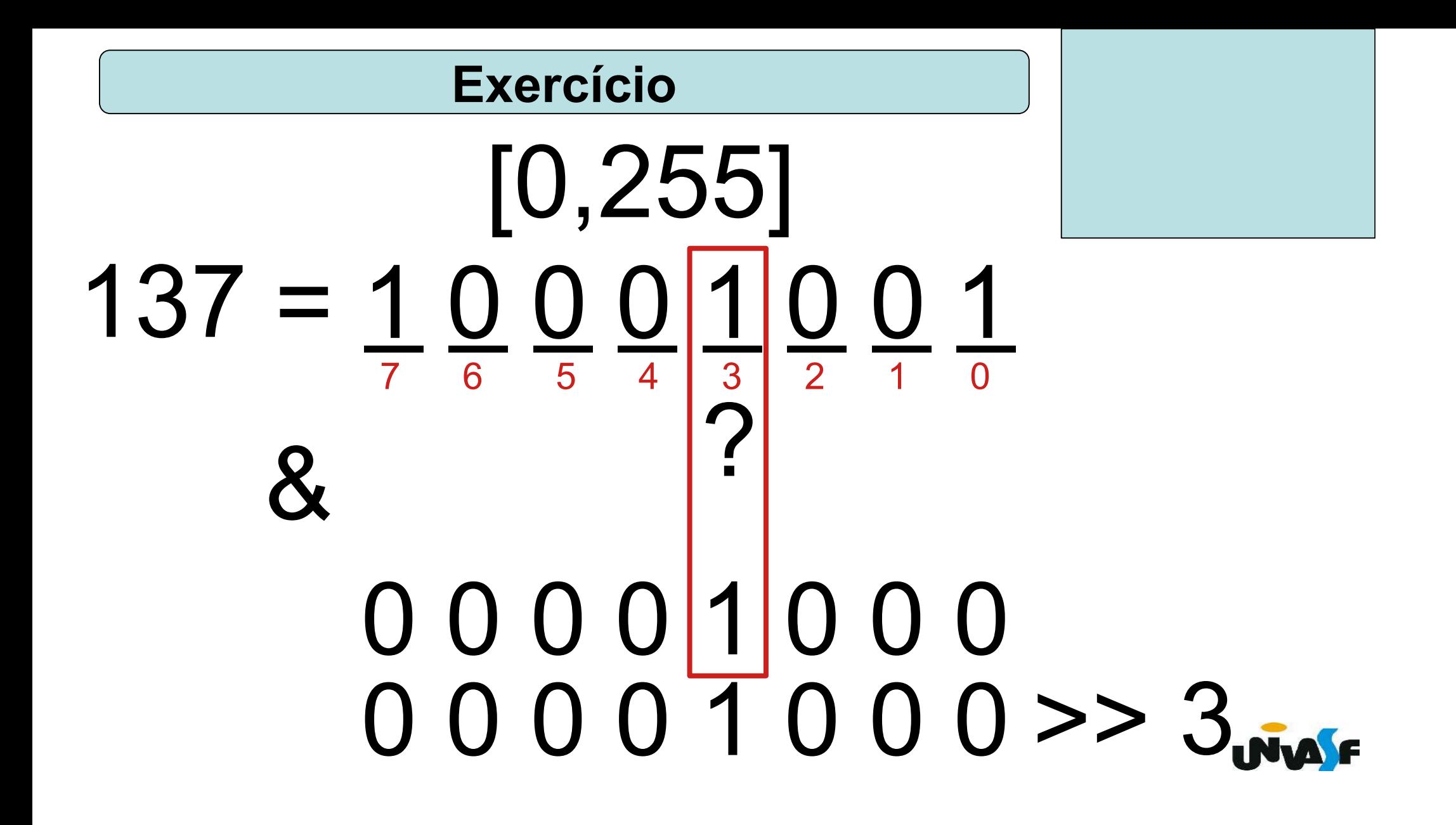

```
#include ~<stdio.h>
int main ()
```
 $\{$ 

```
int desloca, valor byte, aux=1;
print(f''\n)nDigite um numero pertencente ao intervalo [0, 255]: ");
scanf("%d", &valor byte);
print(f(" \n\infty) o bit a testar(0 a 7): ");
scanf("%d", &desloca);
aux = aux \leq desloca;valor byte = valor byte \& aux;
valor byte = valor byte \gg desloca;
printf("\n0 valor do bit eh %d\n", valor byte);
```

```
#include <stdio.h>
int main ()
```
{

```
unsigned char desloca, valor byte, aux=1;
print(f''\n)nDigite um numero pertencente ao intervalo [0, 255]: ");
scanf("%hhu", &valor byte);
print(f(" \n\infty) o bit a testar(0 a 7): ");
scanf("%hhu", &desloca);
aux = aux \ll desired.valor byte = valor byte \& aux;
valor byte = valor byte \gg desloca;
printf("\n0 valor do bit eh %hhu\n", valor byte);
```
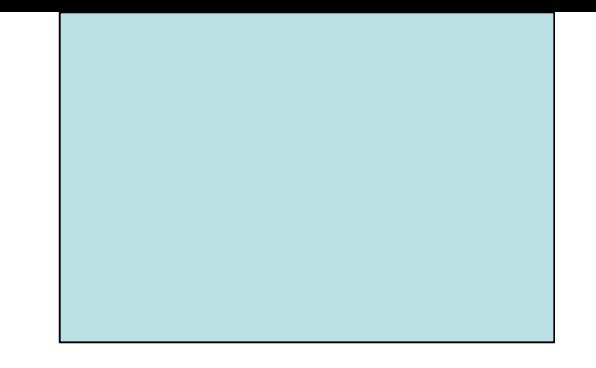

# Funções Matemáticas Operador Condicional

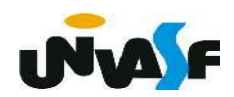

 $\bullet$  abs () /\*#include <math.h>\*/

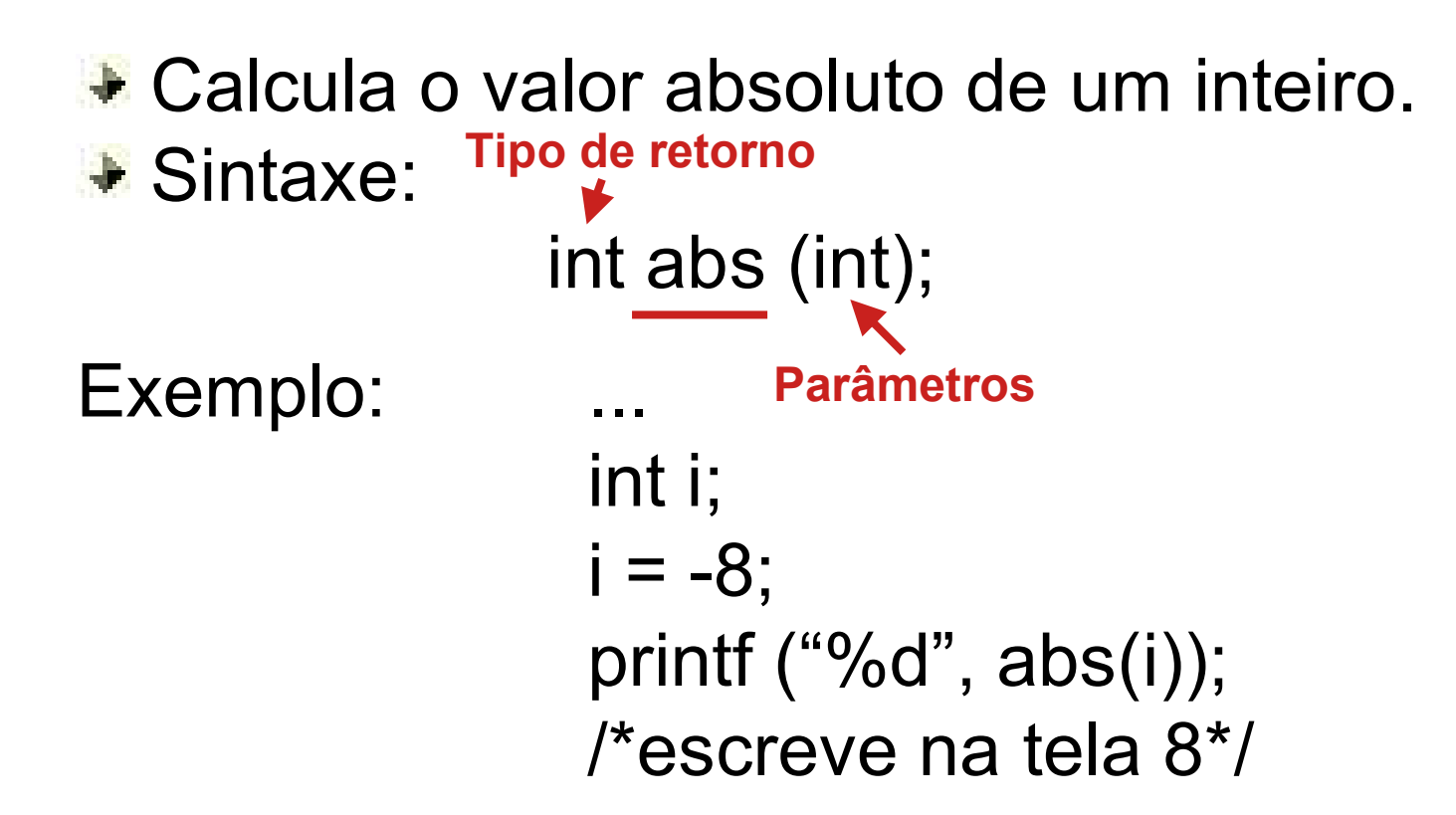

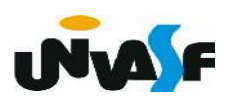

*tabs ()* /\*#include <math.h>\*/

- **E** Calcula o valor absoluto de um valor real.
- **→ Sintaxe:**

```
 float fabs (float);
```
Exemplo: ...

```
float f;
f = -3.7;
 printf ("%f", fabs(f)); 
 /*escreve na tela 3.70000*/
```
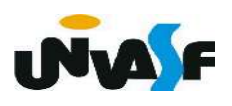

pow ()  $/*$ #include <math.h>\*/

- Potenciação x<sup>y</sup>.
- **→ Sintaxe:**

double pow (double x, double y);

Exemplo: ...

printf ("%.2lf", pow(2, 3)); /\* escreve na tela 8.00 \*/ printf ("%.2f", (float)pow(2, 3)); /\* escreve na tela 8.00 \*/

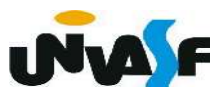

 $\bullet$  sqrt () /\*#include <math.h>\*/

**+ Raiz quadrada.** 

**→ Sintaxe:** 

double sqrt (double);

Exemplo:

 printf ("%.3lf", sqrt(9)); /\* escreve na tela 3.000 \*/ printf ("%d", (int)sqrt(9)); **INVA F**  $\prime^*$  escreve na tela 3  $\prime\prime$ 

 $\rightarrow$   $log$  () /\*#include <math.h>\*/

**E** Logarítmo natural.

**B** Sintaxe:

double log (double);

#### Exemplo:

printf ("%.1lf", log(30)); /\* escreve na tela 3.4 \*/

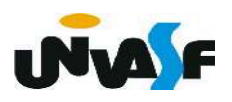

 $\rightarrow$   $log10$  () /\*#include <math.h>\*/

**► Logarítmo na base 10.** 

**B** Sintaxe:

double log10 (double);

#### Exemplo:

printf ("%.3lf", log10(30)); /\* escreve na tela 1.477 \*/

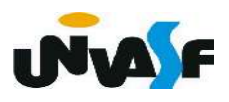

 $\bullet$  cos () /\*#include <math.h>\*/

- **↓ Cosseno.**
- Sintaxe:

```
 double cos (double x); /* x em radianos */
```
Exemplo:

printf ("%.2lf", cos(3.141592/4)); /\* escreve na tela 0.71 \*/

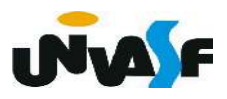

 $\bullet$  sin () /\*#include <math.h>\*/

- **★ Seno.**
- **→ Sintaxe:**

```
 double sin (double x); /* x em radianos */
```
Exemplo:

printf ("%.2lf", sin(3.141592/3)); /\* escreve na tela 0.87 \*/

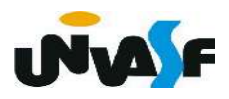

 $\bullet$  tan () /\*#include <math.h>\*/

- **+ Tangente.**
- Sintaxe:

```
 double tan (double x); /* x em radianos */
```
Exemplo:

printf ("%.2lf", tan(3.141592/5)); /\* escreve na tela 0.73 \*/

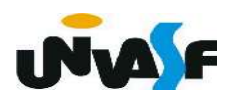

#### Exercício

Construa um programa, na linguagem C, que receba através da entrada padrão um valor real para  $x$  e avalie a expressão  $\sqrt{(3 + x)^3 * 5}$ , apresentando o resultado da avaliação na saída padrão.

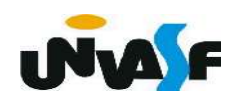